# Package 'appler'

March 28, 2022

Type Package Title 'Apple App Store' and 'iTunes' Data Extraction Version 0.1.3 Description Using 'Apple App Store' <[https:](https://www.apple.com/app-store/) [//www.apple.com/app-store/](https://www.apple.com/app-store/)> web scraping and 'iTunes' API <[https://affiliate.itunes.apple.com/resources/documentation/](https://affiliate.itunes.apple.com/resources/documentation/itunes-store-web-service-search-api/) [itunes-store-web-service-search-api/](https://affiliate.itunes.apple.com/resources/documentation/itunes-store-web-service-search-api/)> to extract content information, app ratings and reviews. URL <https://github.com/ashbaldry/appler>, [https://affiliate.itunes.apple.com/resources/documentation/](https://affiliate.itunes.apple.com/resources/documentation/itunes-store-web-service-search-api/) [itunes-store-web-service-search-api/](https://affiliate.itunes.apple.com/resources/documentation/itunes-store-web-service-search-api/) BugReports <https://github.com/ashbaldry/appler/issues> Imports httr, jsonlite, rvest, glue, xml2 **Suggests** test that  $(>= 3.0.0)$ , curl License GPL-2 Encoding UTF-8 RoxygenNote 7.1.2 NeedsCompilation no Author Ashley Baldry [aut, cre] Maintainer Ashley Baldry <arbaldry91@gmail.com> Repository CRAN Date/Publication 2022-03-28 06:50:11 UTC

# R topics documented:

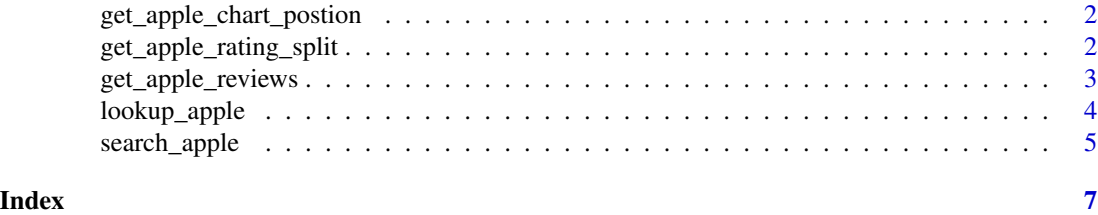

<span id="page-1-0"></span>get\_apple\_chart\_postion

*Check App Chart*

# Description

get\_apple\_chart\_postion searches for whether an App is within the top 100 for any category (generally found on the App page).

# Usage

get\_apple\_chart\_postion(id, country)

#### Arguments

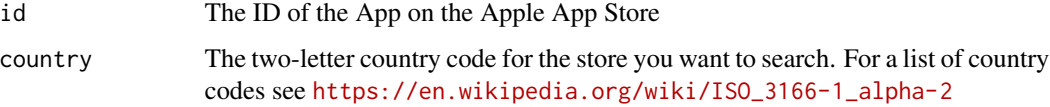

# Value

A list of two, containing the position and the category of the App if available. Otherwise both will be NA

# Examples

```
# Look up ratings split for Apollo in the UK
get_apple_chart_postion(979274575, "gb")
```
get\_apple\_rating\_split *Apple App Store Ratings*

# Description

Scrapes the App store page and retrieves the split of the ratings between 1 and 5 stars

#### Usage

```
get_apple_rating_split(id, country = "us")
```
#### <span id="page-2-0"></span>Arguments

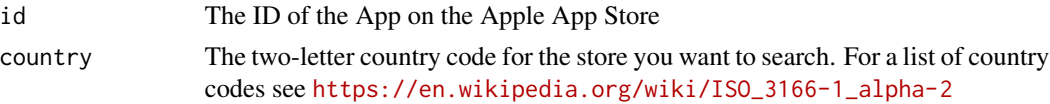

# Details

For overall rating and count, use [lookup\\_apple](#page-3-1)

# Value

A 5 row data.frame with the split of 1-5 stars given rounded to the nearest percent

# Examples

```
# Look up ratings split for Apollo in the UK
get_apple_rating_split(979274575, "gb")
```
get\_apple\_reviews *Apple App Store Reviews*

#### Description

Using Apple's RSS feed, will extract the reviews from a specific country for the desired application.

#### Usage

```
get_apple_reviews(id, country = "us", all_results = FALSE, page_no = 1)
```
# Arguments

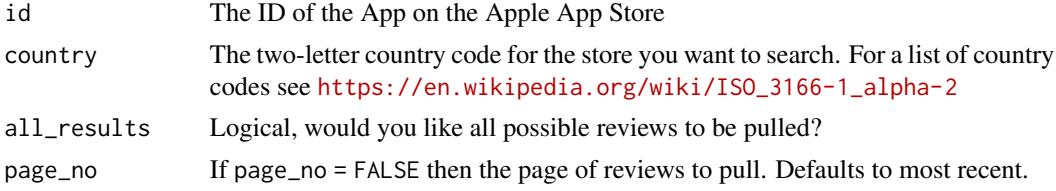

#### Details

There is a maximum of 500 reviews that can be pulled.

# Value

A data.frame of the extracted reviews.

If there were no reviews then it will return NULL.

# <span id="page-3-0"></span>Examples

```
# Look up reviews for Apollo in the UK
get_apple_reviews(979274575, "gb")
```
<span id="page-3-1"></span>lookup\_apple *Apple Store Lookup*

# Description

You can create a lookup request to search for content in the stores based on iTunes IDs, UPCs/EANs, and All Music Guide (AMG) IDs. ID-based lookups are faster and contain fewer false-positive results.

# Usage

```
lookup_apple(
  id,
 country = NULL,
 entity = NULL,
 limit = NULL,
 sort = NULL,id_type = "id"
```
# )

# Arguments

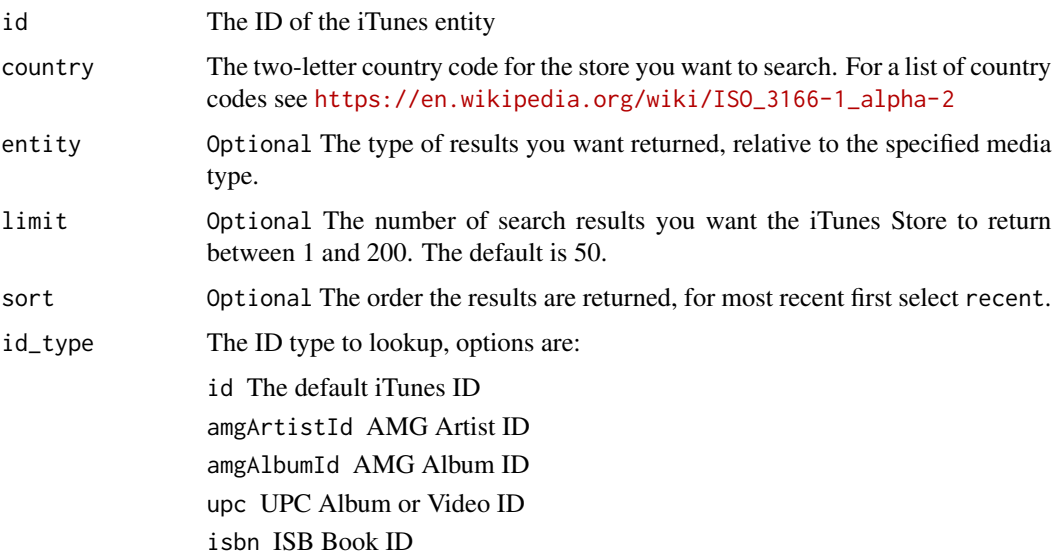

# <span id="page-4-0"></span>search\_apple 5

# Value

A data.frame of any results that match the iTunes database.

If there were no successful results then it will return NULL.

# See Also

<https://affiliate.itunes.apple.com/resources/documentation/itunes-store-web-service-search-api/>

# Examples

```
# Look up Jack Johnson by iTunes artist ID
lookup_apple(909253)
```

```
# Look up Jack Johnson by AMG artist ID
lookup_apple(468749, id_type = "amgArtistId")
```
search\_apple *Apple Store Search*

#### Description

Using Apple's iTunes API, will find any content available from Apple based on a given search term.

#### Usage

```
search_apple(
  term,
 country = NULL,
 media = NULL,
 entity = NULL,
 attribute = NULL,
  limit = NULL,
 lang = c("en_us", "ja_jp"),
  explicit = c("Yes", "No")
\lambda
```
#### Arguments

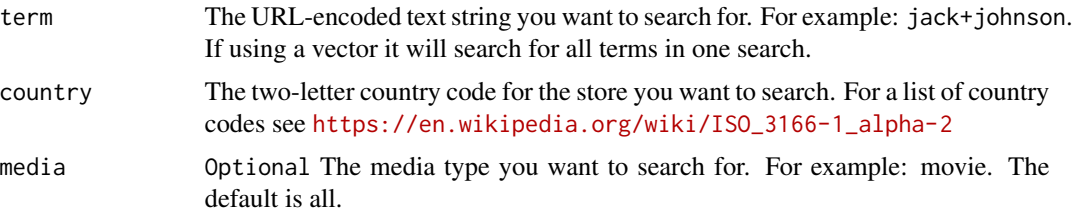

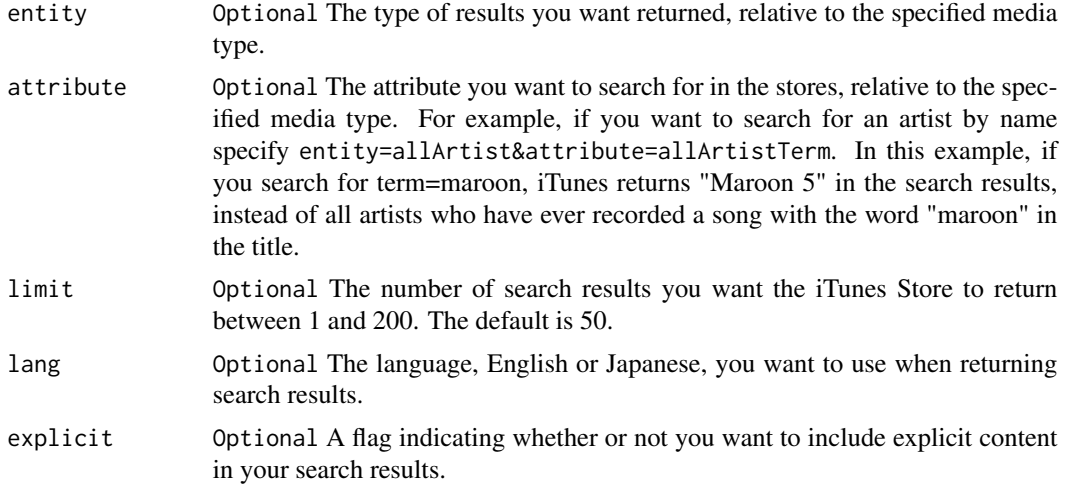

# Value

A data.frame of any results that match the iTunes database.

If there were no successful results then it will return NULL.

# See Also

<https://affiliate.itunes.apple.com/resources/documentation/itunes-store-web-service-search-api/>

#### Examples

# Search for all Jack Johnson audio and video content search\_apple(term = "jack johnson")

# To search for all Jack Johnson audio and video content and return only the first 25 items search\_apple(term = "jack johnson", limit = 25)

# <span id="page-6-0"></span>Index

get\_apple\_chart\_postion, [2](#page-1-0) get\_apple\_rating\_split, [2](#page-1-0) get\_apple\_reviews, [3](#page-2-0)

lookup\_apple, *[3](#page-2-0)*, [4](#page-3-0)

search\_apple, [5](#page-4-0)